Pengguna Baru (Pengguna yang belum berdaftar dengan LAM)

## SIGN UP ACCOUNT

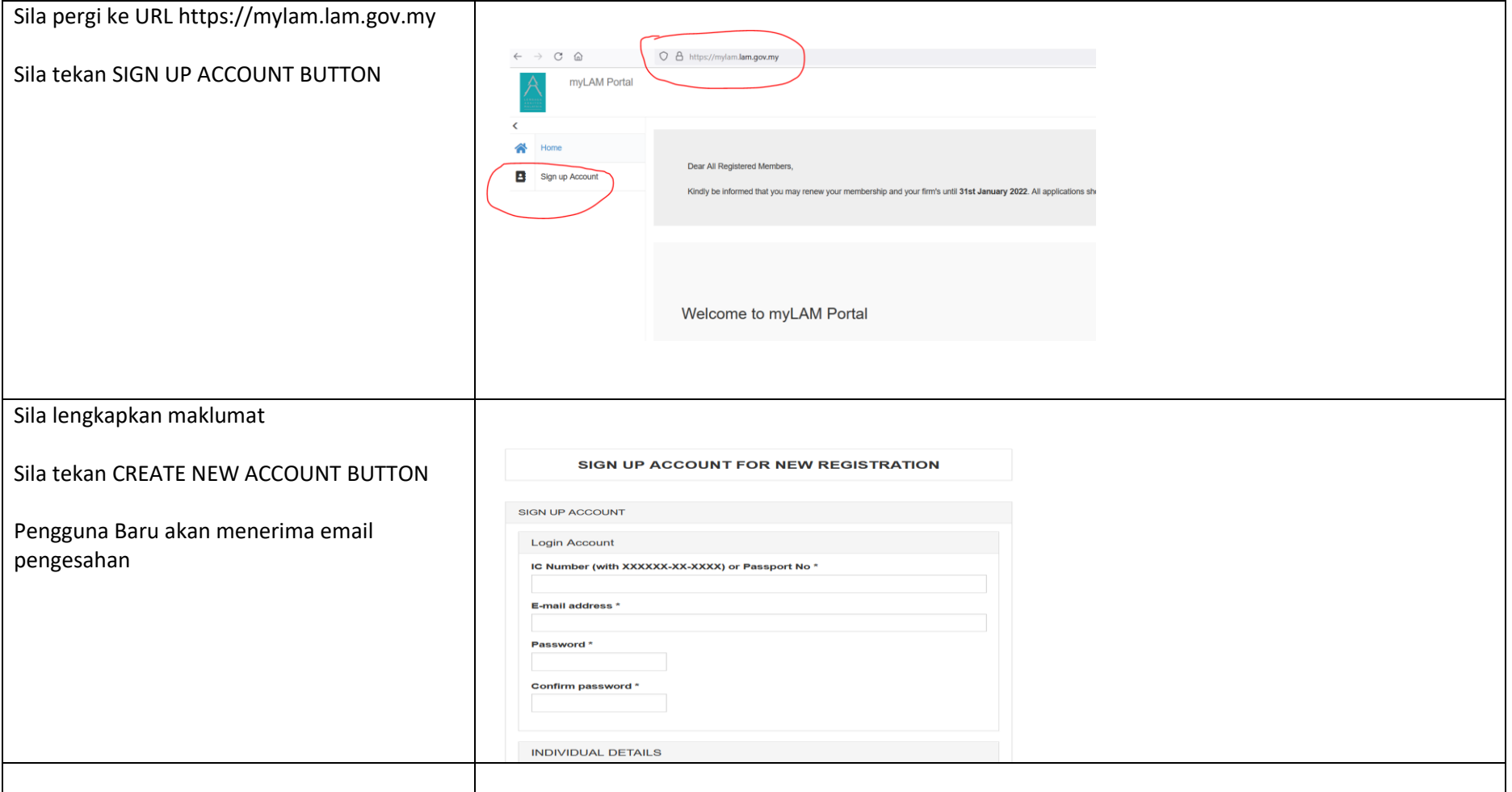

LOGIN

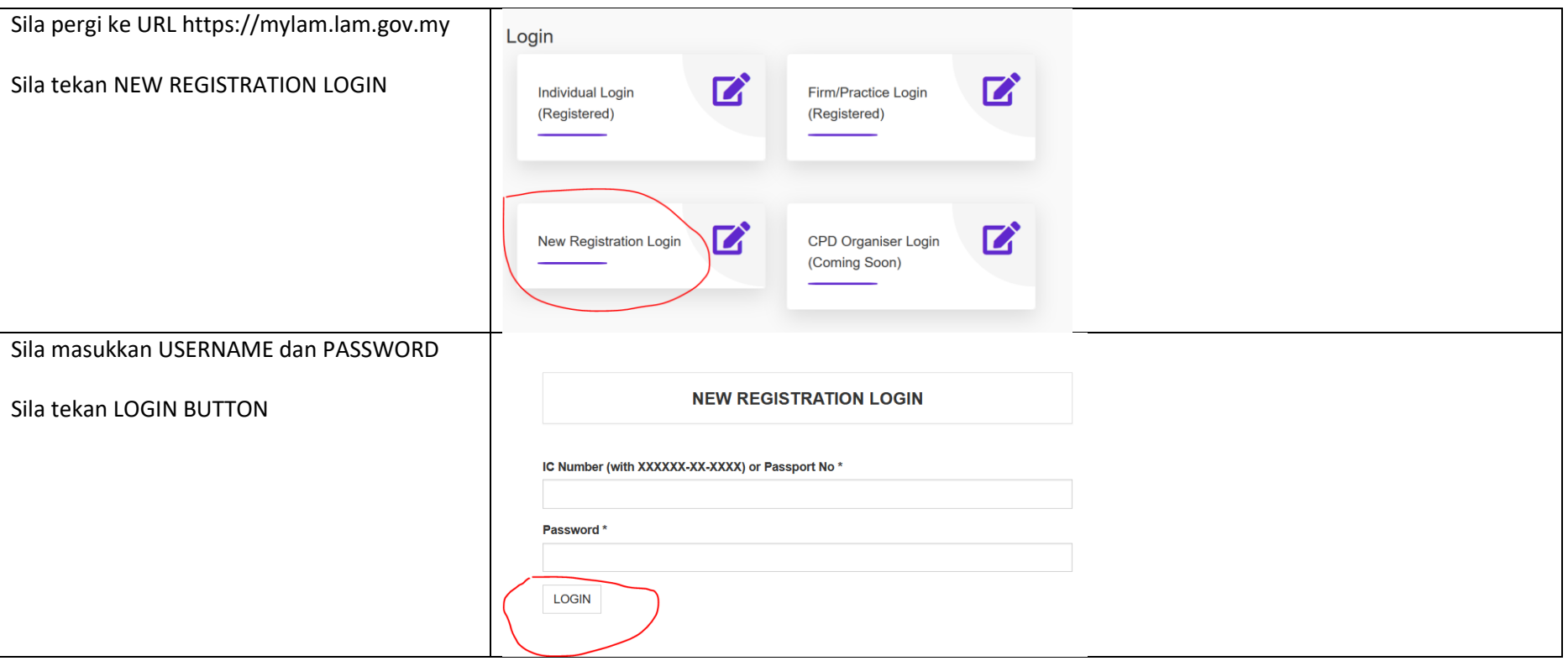

## LOGOUT

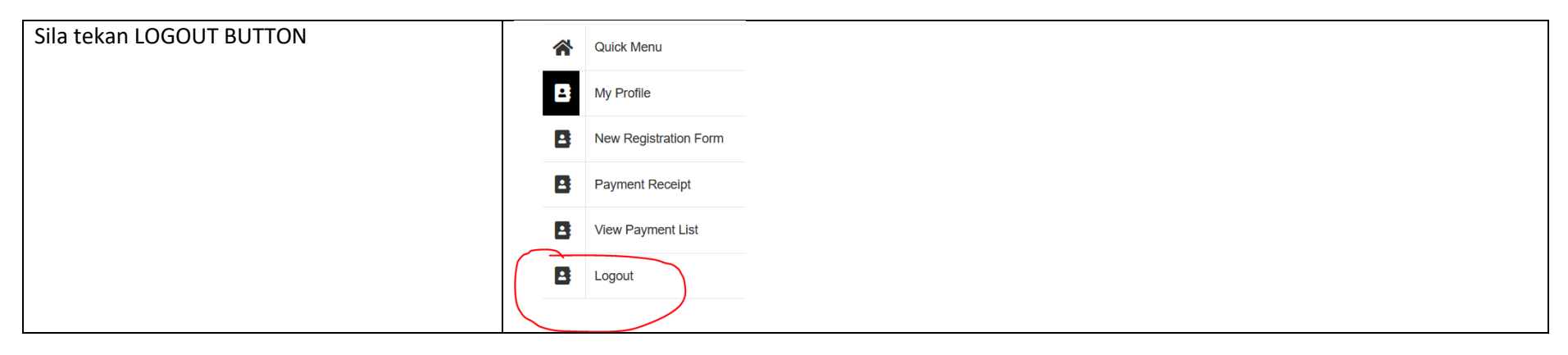

## FORGOT PASSWORD

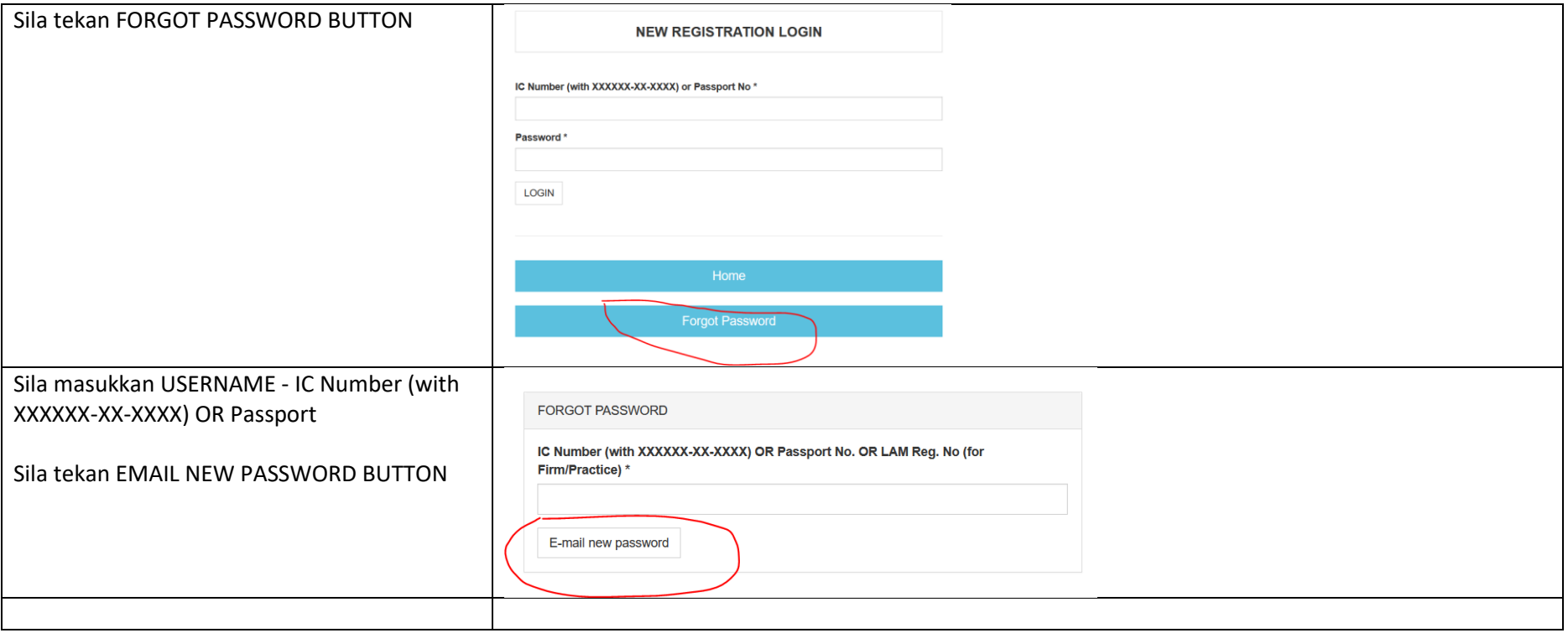

## CHANGE PASSWORD

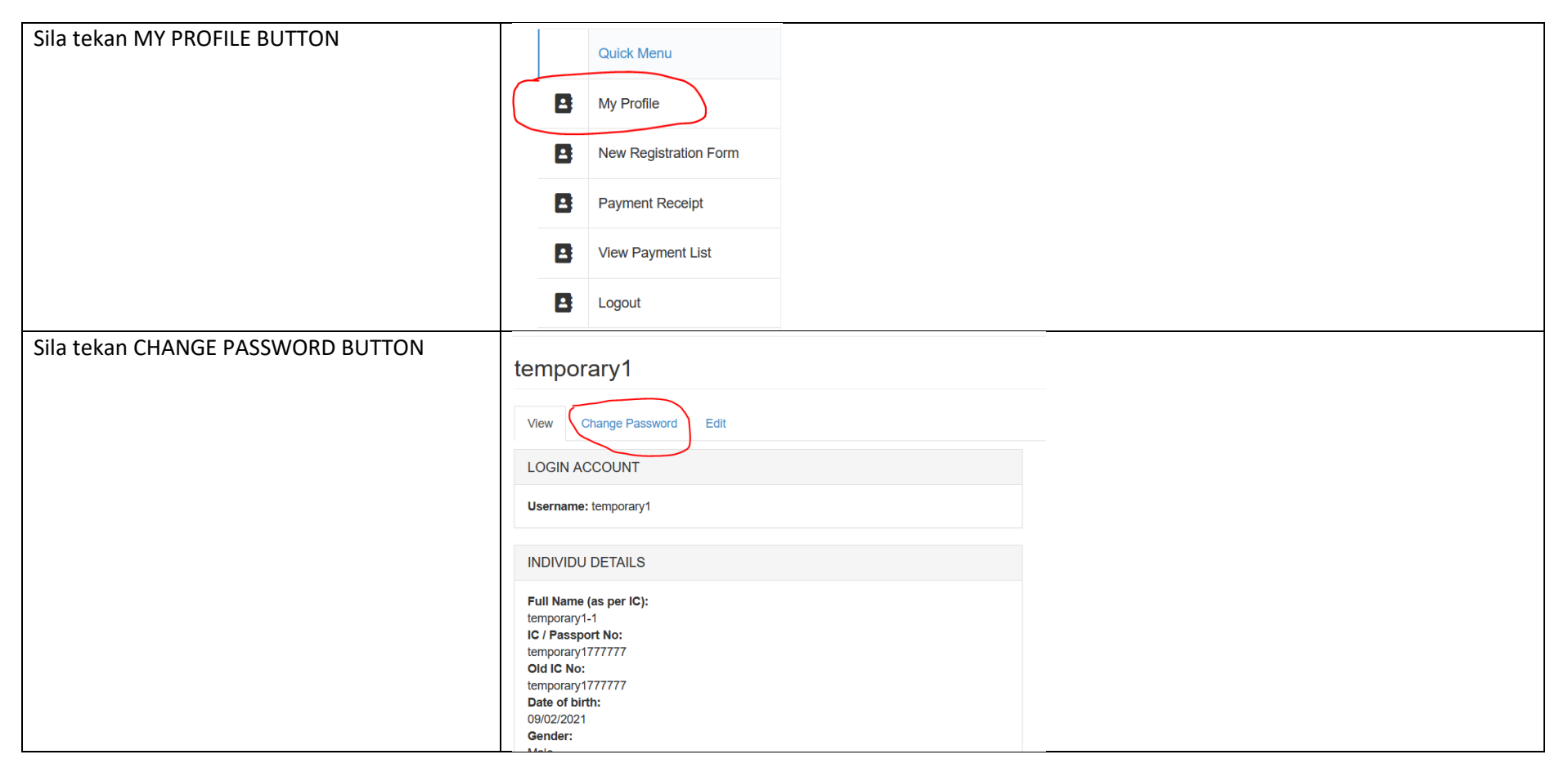

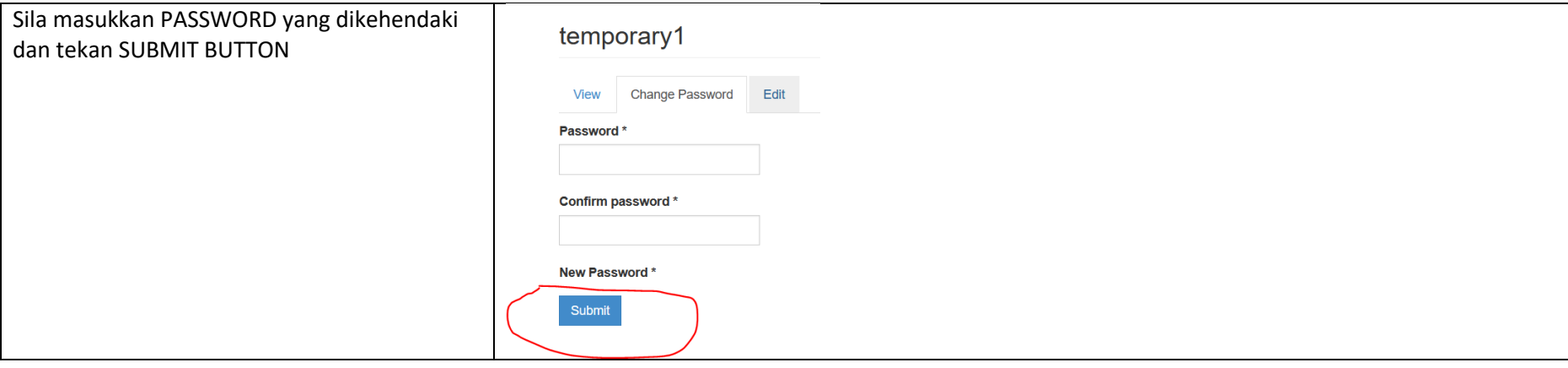